## **Demandes**

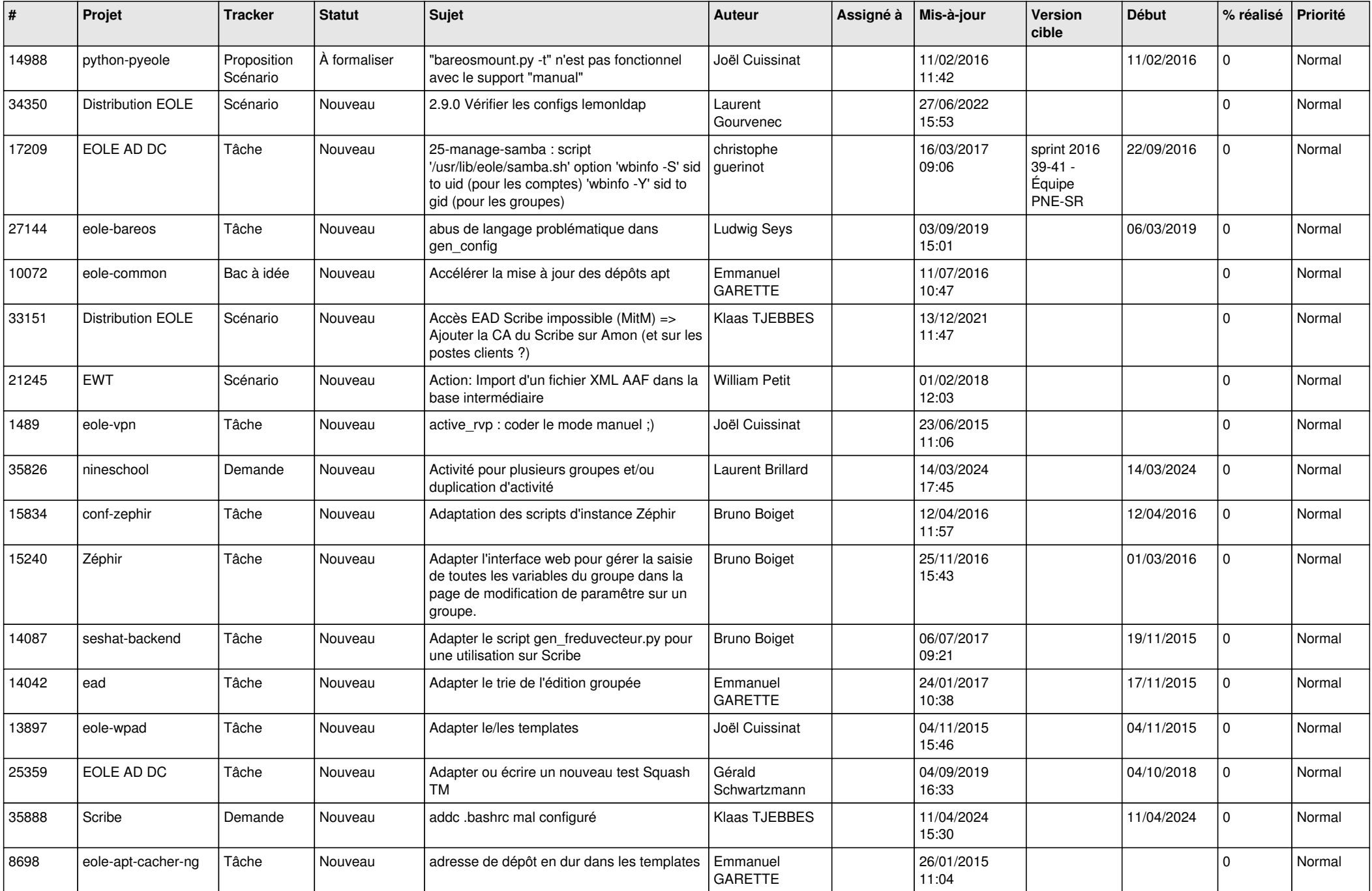

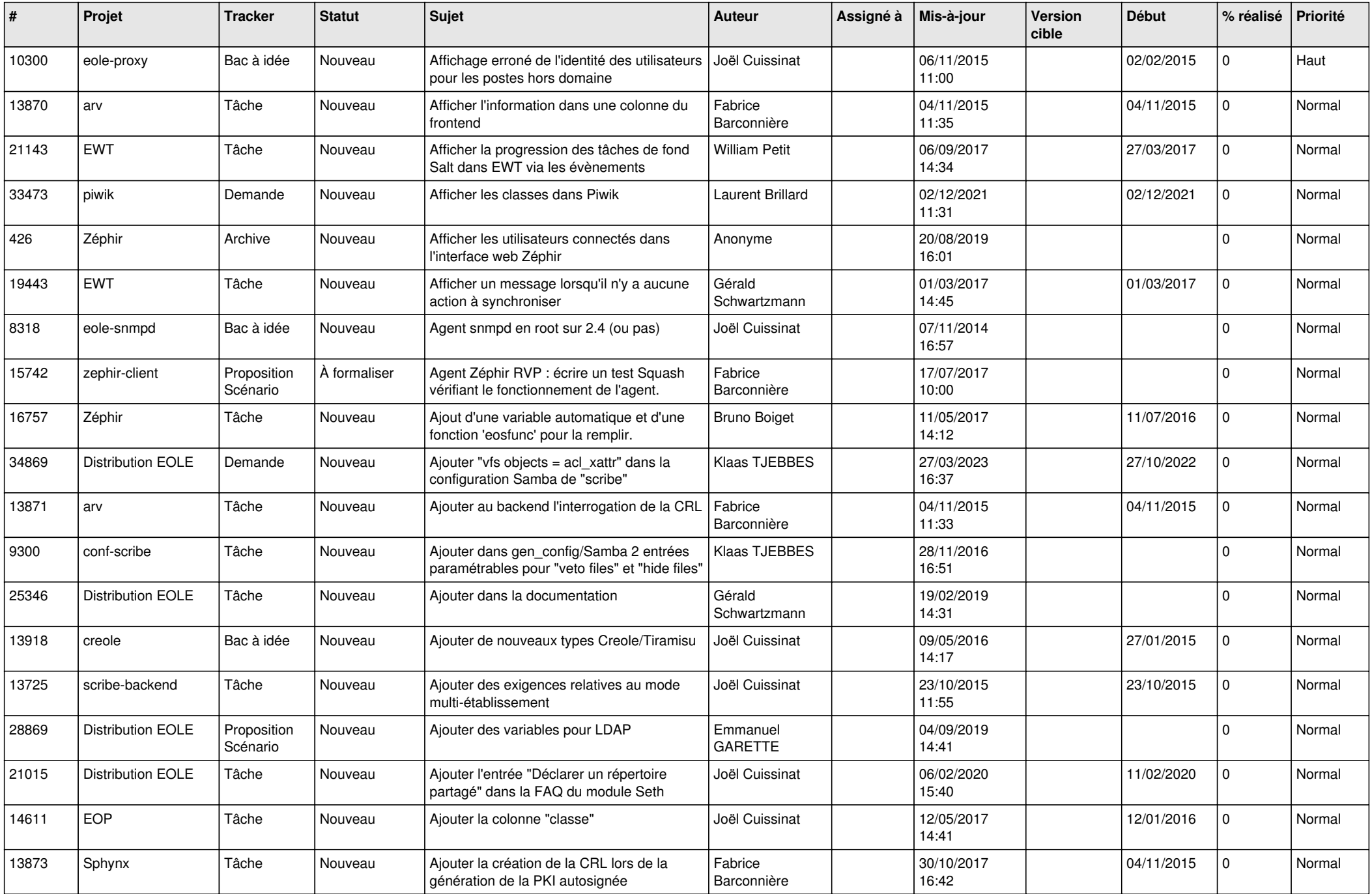

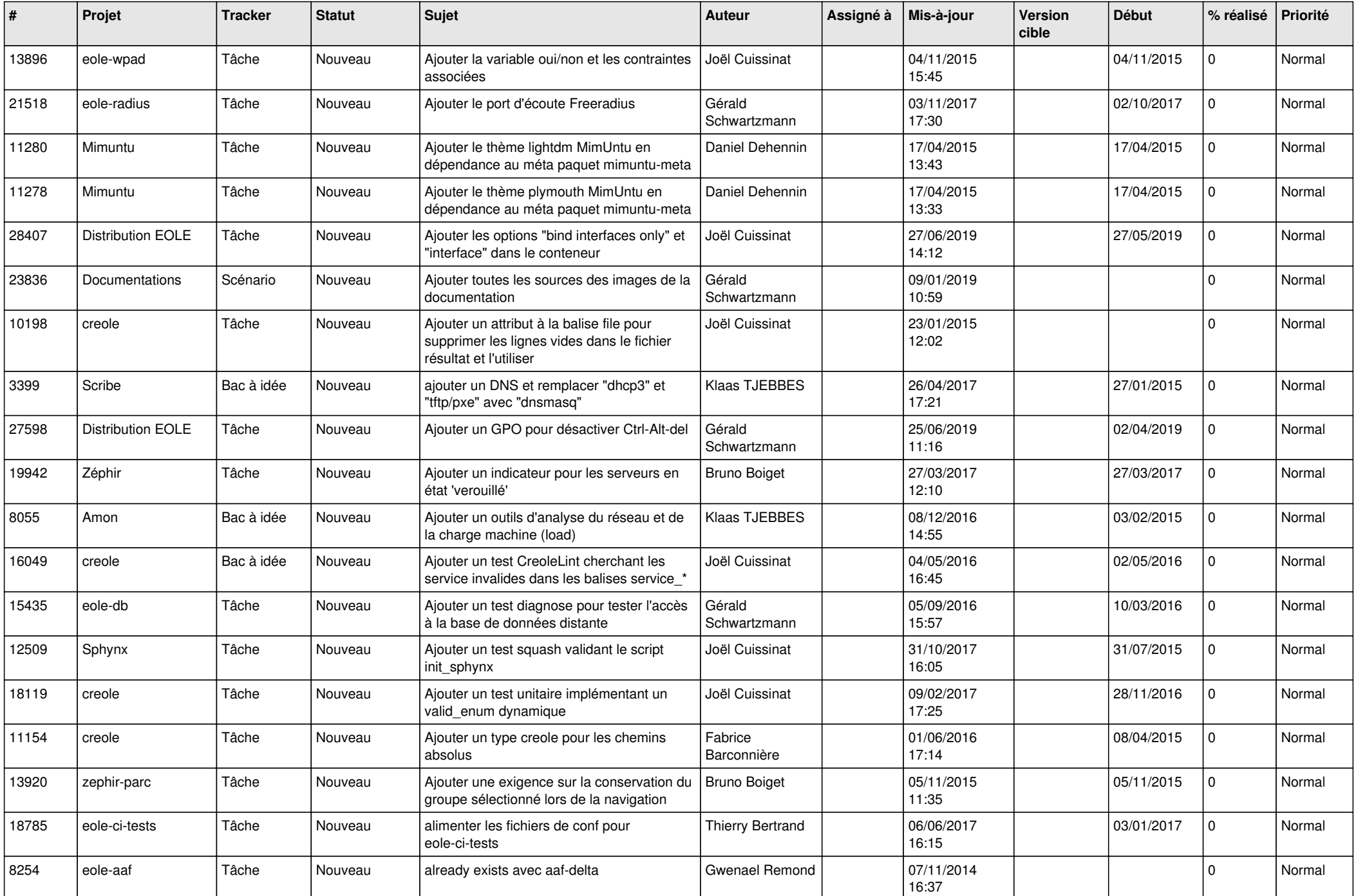

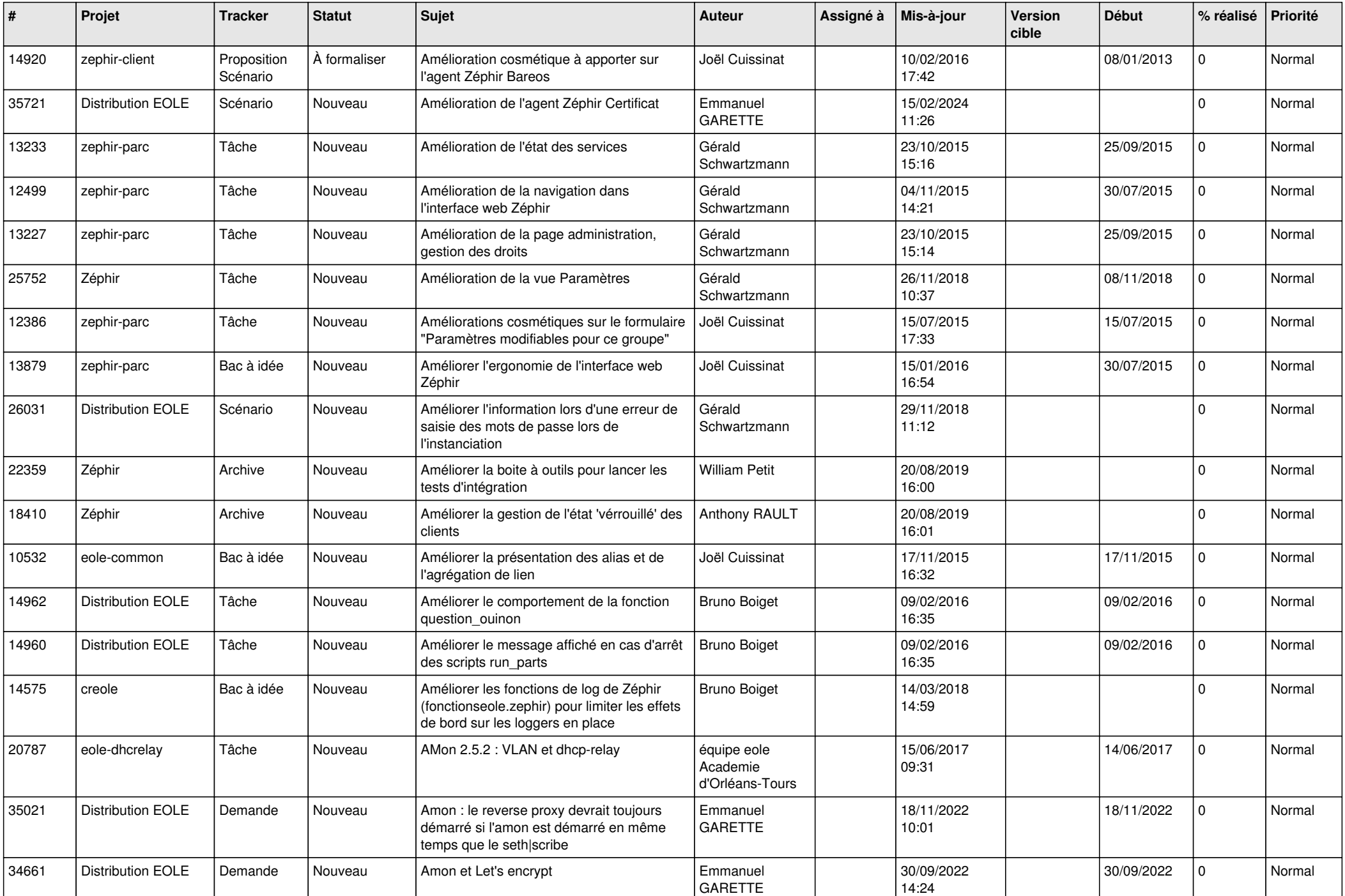

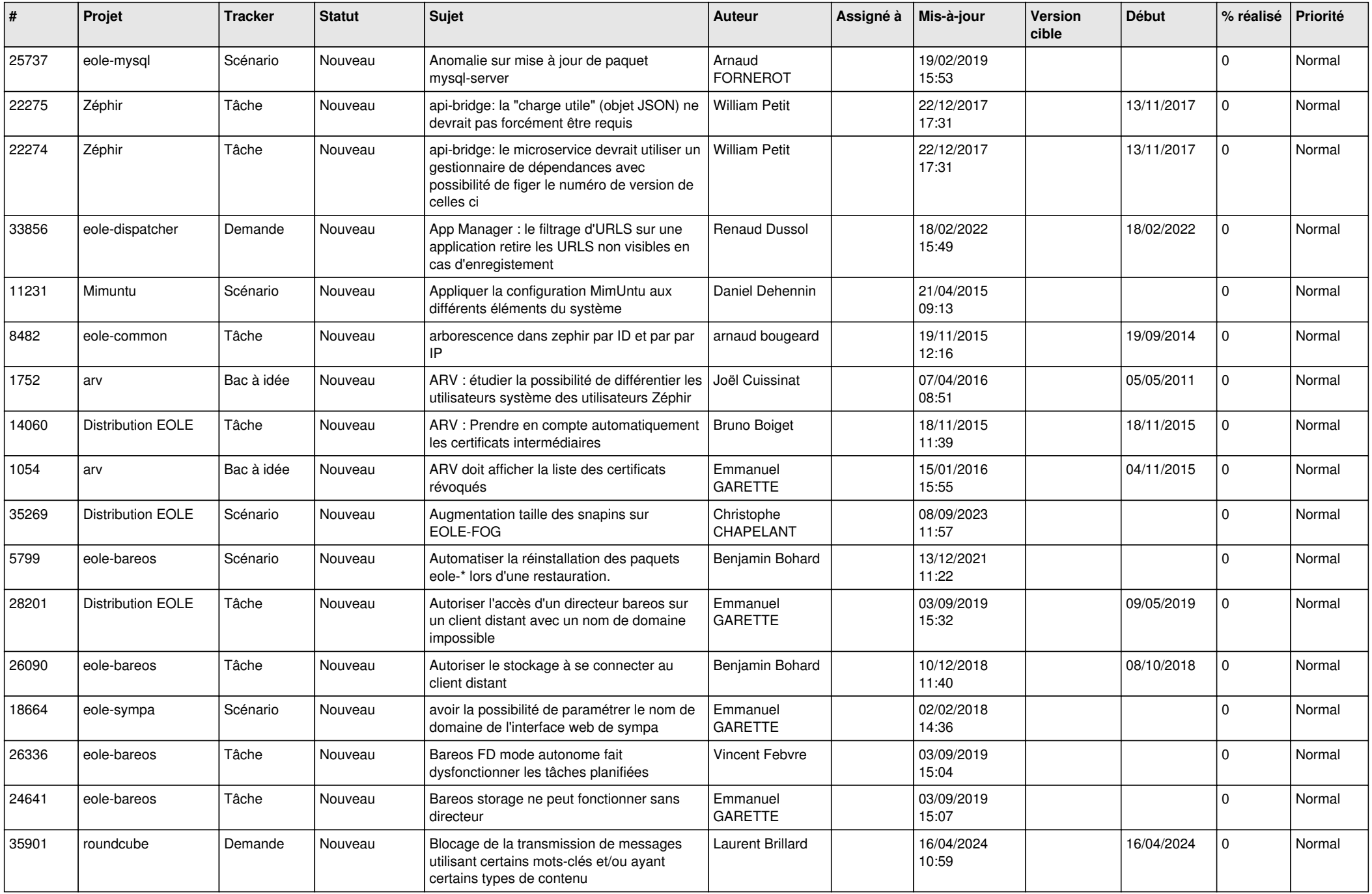

![](_page_5_Picture_593.jpeg)

![](_page_6_Picture_582.jpeg)

![](_page_7_Picture_575.jpeg)

![](_page_8_Picture_523.jpeg)

![](_page_9_Picture_572.jpeg)

![](_page_10_Picture_583.jpeg)

![](_page_11_Picture_545.jpeg)

![](_page_12_Picture_553.jpeg)

![](_page_13_Picture_553.jpeg)

![](_page_14_Picture_565.jpeg)

![](_page_15_Picture_571.jpeg)

![](_page_16_Picture_571.jpeg)

![](_page_17_Picture_555.jpeg)

![](_page_18_Picture_571.jpeg)

![](_page_19_Picture_547.jpeg)

![](_page_20_Picture_562.jpeg)

![](_page_21_Picture_542.jpeg)

![](_page_22_Picture_553.jpeg)

![](_page_23_Picture_563.jpeg)

![](_page_24_Picture_588.jpeg)

![](_page_25_Picture_535.jpeg)

![](_page_26_Picture_576.jpeg)

![](_page_27_Picture_393.jpeg)

**...**